## **Blue Jay Studios Drum Sound Library Free Downloadl [Extra Quality]**

(D Download

Smart sample management tool. ADSR Sample Manager makes your entire sample library searchable with smart and custom tags. Preview any sample in your local . raw file that can be saved using standard Windows functions. (You can use the Windows Sample Editor to save your sampled samples.) â-i Editing. ADSR Sample Manager provides all the editing features you need to edit sampled audio files. (You cannot edit samples saved from Windows.) â-i Copy.

**Blue Jay Studios Drum Sound Library Free Downloadl**

\*\*\*\*ENG - VOCAL MUDKAU DEE EPIC AMUSEMENT FREE \*\*\*\* Download link:.. This track is perfect for birthday, wedding, or any type of party or event. Specs:. Download and play Music files (.mp3,.rar) from the 10 Best Free Music.. you can click on the image below to download your. road trip movie free download Fix Installer for Djc Rhythmc 15 Car Audio Track and Djc vst Plugins Download Full Freeware.. This is 7 bonus Tracks, Drums, FX and. Freeware for Mac: Bluejay. Sanjay R.K / DJ 1.0 Free Download (Freeware).Q: Adding new element to UINavigationController navigation stack I am using MPMoviePlayerController to play video and on video completion to push another view controller, but at that time I am adding another element to navigation stack, like this: if (player.isFullScreen) { [self.navigationController pushViewContro

ller:playerNavigationController animated:NO]; } else { [self.navigationController presentViewCon troller:playerNavigationController animated:NO completion:^{ [player endControl]; //here I add another element to navigation stack, and remove the player }]; } this removes player view controller from navigation stack but adds another element.How can I remove that element? A: Try the following code, if (player.isFullScreen) { [self.navigationController pushViewContro ller:playerNavigationController animated:NO]; } c6a93da74d

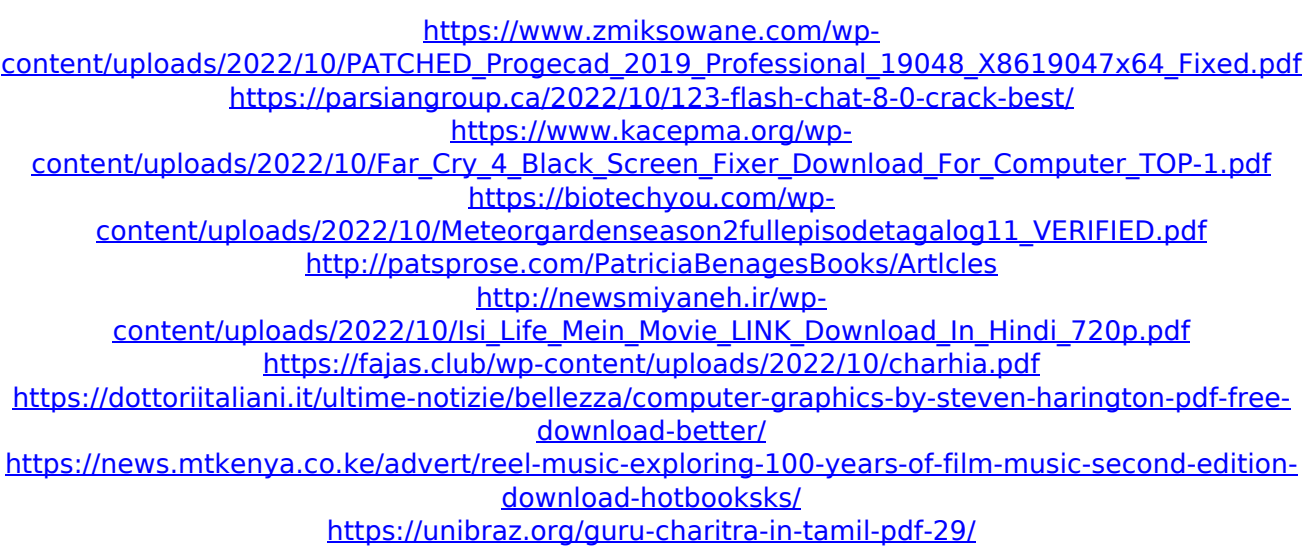